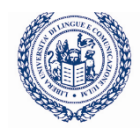

## **I TIROCINI CURRICOLARI: attivazione e svolgimento delle attività**

Si tratta di periodi di tirocinio svolti da **studenti regolarmente iscritti** presso aziende esterne all'Ateneo. Questa tipologia di stage **inizia e si conclude** entro la data di conseguimento del titolo di studio.

**L'Ufficio Career Service si occupa esclusivamente delle procedure amministrative. Si consiglia di consultare i regolamenti di stage della propria facoltà riguardo alla durata, il riconoscimento in piano di studi ed eventualmente i periodi in cui è possibile svolgere un tirocinio.**

## **Come attivare un tirocinio curricolare**

Lo studente può individuare l'azienda in cui svolgere il tirocinio sia attraverso il servizio di annunci gestito dal Career Service in collaborazione con Almalaurea, sia attraverso canali esterni e personali. A prescindere dalla modalità con cui è stato individuato il tirocinio, aziende e tirocinanti devono seguire la medesima procedura:

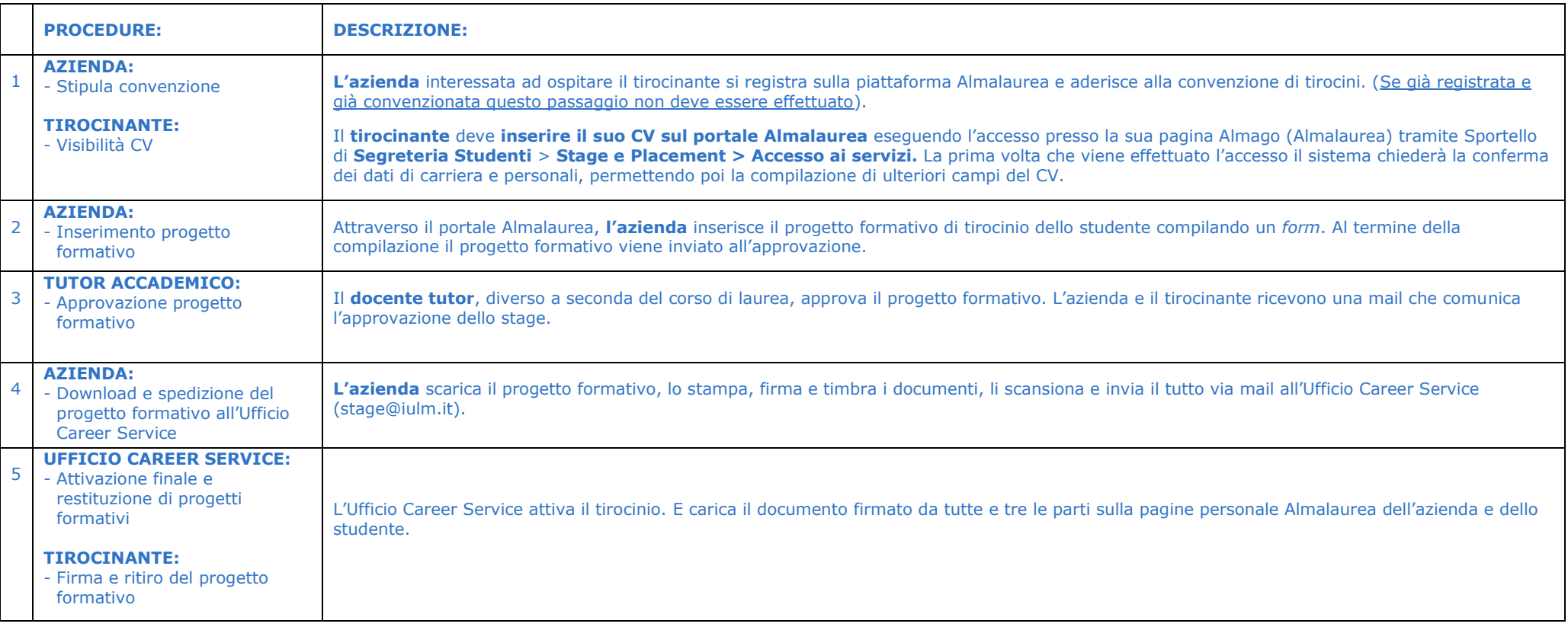

**RICHIESTA ATTESTATO DI FINE STAGE:** Al termine del tirocinio lo stagista e il tutor aziendale riceveranno una mail con un questionario da compilare. Una volta compilato, lo studente potrà richiedere all'indirizzo mail [stage@iulm.it](mailto:stage@iulm.it) l'attestato di fine stage specificando *nome*, *cognome* e *numero di matricola, data di inizio e fine stage e il nome dell'azienda*.